# **DETECTOR DE MOVIMENTO POR IMAGENS DE CÂMERA**

*Pedro Henrique Silva Reis, Isaac Jesus Da Silva Engenharia de Robôs, FEI pedrohreis1005@gmail.com e isaacjesus@fei.edu.br*

*Resumo:* O percevejo marrom *Euschistus heros* é um tipo de praga‑chave da cultura de soja que aparece em várias regiões do Brasil, principalmente nas de clima quente. Esse inseto causa danos irreversíveis para as culturas, pois, ele se alimenta sugando diretamente os grãos de soja, o que leva a redução na produção e na qualidade das sementes. Em contraparte, existe uma microvespa parasitoide que atua contra o percevejo marrom denominada de *Telenomus podisi*, ou como é popularmente conhecida, podisibug. As fêmeas dessa espécie (*Telenomus podisi*) localizam os ovos do percevejo marrom e neles depositam seus próprios ovos, interrompendo assim, o desenvolvimento da praga logo no seu estágio básico. A empresa Koppert do Brasil em parceria com o Centro Universitário FEI está desenvolvendo métodos automatizados que serão implementados em projetos específicos da Koppert, onde os insetos anteriormente citados são usados com uma técnica de "manipulação" em ciclos naturais, também conhecida como *Manejo Integrado de Pragas (MIP).* O proposito desta pesquisa em si, é desenvolver um algoritmo que seja capaz de rastrear os movimentos dos percevejos marrons a fim de determinar quais as condições ideias para eles.

#### *1. Introdução*

Com o passar dos anos podemos ver claramente que o processo de automatização está sendo aplicado em diversas áreas de trabalho manual e principalmente naquelas mais tradicionais, neste caso do setor de trabalho rural. O desenvolvimento de máquinas que auxiliam nas produções é cada vez mais comum e nos dias de hoje, com o avanço contínuo da robótica e da informática, o conceito de automação tem sido ampliado consideravelmente. O setor agrícola se beneficia e muito do uso de autônomos, que reduzem a carga de trabalho do homem em campo e viabilizam produções mais fartas e colheitas otimizadas. A pesquisa para automação agrícola com certeza é um dos principais alvos das empresas que investem no desenvolvimento robótico e já vem apresentando grandes resultados. O projeto de automatização das práticas manuais utilizadas pela Koppert no programa de Manejo Integrado de Pragas e Doenças teve seu início a pouco mais de seis meses, durante esse tempo diversos grupos de pesquisa foram acionados para trabalharem no desenvolvimento de tal a fim de concluir o objetivo da empresa. O foco de uma dessas equipes se manteve na criação de um algoritmo que fosse capaz de realizar o rastreamento dos percevejos marrons dentro de seus viveiros com o intuito de determinar posteriormente as características climáticas (umidade e temperatura) que seriam mais agradáveis aos insetos.

## *2. Conceitos Fundamentais*

O estudo e desenvolvimento de algoritmos focados em leitura de imagens e vídeos é chamado de **Visão Computacional** [1] [2] [4], a utilização desse método está cada vez mais comum na indústria, no controle de qualidade e principalmente na orientação de robôs. A visão computacional é capaz de realizar análises com precisão e velocidades que o olho humano não poderia alcançar, o estudo dessa prática traz um novo leque de possibilidades como navegação de veículos autônomos, descoberta de novos planetas, análises biológicas em células e até rastreamento de organismos vivos.

O sistema de visão computacional utiliza uma câmera digital, uma iluminação uniforme tipo domo e um computador com software para processar e analisar imagens. O software utiliza técnicas de processamento de imagens que são como os filtros do Photoshop, os filtros têm o objetivo de tratar as imagens, retirar o fundo (background) e deixar o objeto com o melhor contraste possível e sem ruídos que possam atrapalhar a análise geométrica. Após filtrada a imagem, temos uma imagem binária, uma imagem preto e branco somente com a forma do objeto, chamamos essa imagem binária de máscara e é nela que o software irá realizar as análises de padrões geométricos.

## *3. Shi-Tomasi*

O método conhecido como "**Shi-Tomasi Corner Detection"** foi publicado por J.Shi e C.Tomasi no seu artigo "Good Features to Track" [7] , nele o objetivo era fazer com que os cantos de uma imagem ou vídeo pudessem ser detectados mudança significativa, em todas as direções, entre os frames analisados. Na prática, pega-se uma pequena 'janela' entre os frames para ser considerado como ponto de referência, feito isso o algoritmo digitaliza o restante dos frames procurando por esses "corners" , ou em português, cantos. O deslocamento desta pequena janela em qualquer direção resultaria numa grande mudança na "aparência" se esse deslocamento estivesse, em particular, localizado em um canto.

Para uma janela(W) localizada em (X,Y), com uma intensidade de pixel I(X,Y), a fórmula utilizada nos cálculos desse algoritmo é:

#### *f(X, Y) = Σ (I(Xk, Yk) - I(X<sup>k</sup> + ΔX, Y<sup>k</sup> + ΔY))<sup>2</sup> onde (X<sub>k</sub>, Y<sub>k</sub>) ∈*

A partir daí, se for reconhecido uma área onde há uma mudança de tamanho significativo, independente da direção, então é bem provável que o algoritmo digitalize esse ponto como um canto.

## *4. Lucas-Kanade*

O método **Lucas-Kanade** [8] é utilizado para localizar alguns pontos num vídeo. Para rastrear estes pontos, primeiro é necessário encontrá-los através de "atalhos" fornecidos pela biblioteca OpenCV, o mais comum é utilizar a função *cv2.goodFeaturesToTrack()* que encontra arestas em uma certa imagem ou vídeo de entrada e as marcas na saída. Outra função oferecida pelo OpenCV que está diretamente ligada ao método LK, essa função é chamada de *cv2.calcOpticalFlowPyrLK()* [3] que utiliza os pontos localizados e traça uma "linha" através do percurso que o ponto percorre ao longo do vídeo.

### *5. Desenvolvimento*

O algoritmo funciona da seguinte maneira, inserindo o vídeo do viveiro como fonte base para o código, aplica-se os conceitos de subtração de fundo, no caso são dois, o Kernel e os Filters, o Kernel é um filtro preto e branco que torna mais fácil a análise dos frames por ser mais leve e trabalhar somente com dois tipos de cores nos pixels, contudo o ponto principal é que esse filtro se aplica apenas sobre frames estáticos, ou seja, frames que não se "mexem", portanto, os elementos que se movimentam continuam coloridos. O Filter, ou filtro, é aplicado sobre o Kernel e visa eliminar os pixels preto e branco deixando somente os coloridos. Existem vários tipos de filtros, deve-se escolher aquele que, na saída, retorne o vídeo com menos ruído.

## *6. Conclusão*

É notável que o avanço apresentado nesta pesquisa tem um valor considerável para o projeto em si, apesar de não estar ainda com seus 100% já é possível entender que o caminho traçado até o momento está na direção certa e que é possível torná-lo real. A junção dos métodos ST e LK apresentados neste relatório é algo complexo e por essa questão é tão difícil coletar dados em perfeito estado, porém apesar das dificuldades e contratempos é possível notar que os resultados ainda são positivos. A figura 1 a seguir representa uma utilização do algoritmo desenvolvido até então.

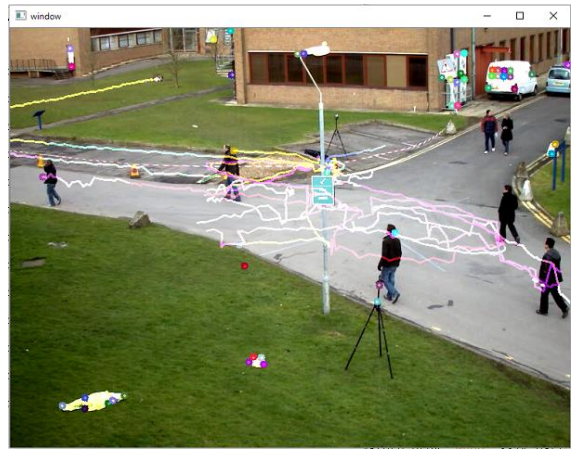

**Figura 1**

#### *7. Referências*

- [1] **Python | Corner Detection with Shi-Tomasi Corner Detection Method using OpenCV - GeeksforGeeks**. Disponível em: [<https://www.geeksforgeeks.org/python-corner](https://www.geeksforgeeks.org/python-corner-detection-with-shi-tomasi-corner-detection-method-using-opencv/)[detection-with-shi-tomasi-corner-detection-method](https://www.geeksforgeeks.org/python-corner-detection-with-shi-tomasi-corner-detection-method-using-opencv/)using-opency/>.
- [2] **Python OpenCV: Optical Flow with Lucas-Kanade method - GeeksforGeeks.** Disponível em: [<https://www.geeksforgeeks.org/python-opencv](https://www.geeksforgeeks.org/python-opencv-optical-flow-with-lucas-kanade-method)[optical-flow-with-lucas-kanade-method>](https://www.geeksforgeeks.org/python-opencv-optical-flow-with-lucas-kanade-method).
- [3] **Optical Flow — OpenCV-Python Tutorials beta documentation**. Disponível em: [<https://opencv24](https://opencv24-python-tutorials.readthedocs.io/en/latest/py_tutorials/py_video/py_lucas_kanade/py_lucas_kanade.html) [python](https://opencv24-python-tutorials.readthedocs.io/en/latest/py_tutorials/py_video/py_lucas_kanade/py_lucas_kanade.html)[tutorials.readthedocs.io/en/latest/py\\_tutorials/py\\_vid](https://opencv24-python-tutorials.readthedocs.io/en/latest/py_tutorials/py_video/py_lucas_kanade/py_lucas_kanade.html) [eo/py\\_lucas\\_kanade/py\\_lucas\\_kanade.html>](https://opencv24-python-tutorials.readthedocs.io/en/latest/py_tutorials/py_video/py_lucas_kanade/py_lucas_kanade.html).
- [4] **Aplicação de visão computacional com OpenCV.** Disponível em: [<https://www.embarcados.com.br/aplicacao-de](https://www.embarcados.com.br/aplicacao-de-visao-computacional-com-opencv/)[visao-computacional-com-opencv/>](https://www.embarcados.com.br/aplicacao-de-visao-computacional-com-opencv/).
- [5] **MSTAFA, R. J. et al. A New Video Steganography Scheme Based on Shi-Tomasi Corner Detector. IEEE.** Disponível em: [<https://ieeexplore.ieee.org/stamp/stamp.jsp?arnumb](https://ieeexplore.ieee.org/stamp/stamp.jsp?arnumber=9186292) [er=9186292>](https://ieeexplore.ieee.org/stamp/stamp.jsp?arnumber=9186292)
- [6] **KAUR, A.; KUMAR, M.; JINDAL, M. K. Shi-Tomasi corner detector for cattle identification from muzzle print image pattern. Ecological Informatics.** Disponível em: [<https://www.sciencedirect.com/science/article/pii/S](https://www.sciencedirect.com/science/article/pii/S157495412100340X) [157495412100340X>](https://www.sciencedirect.com/science/article/pii/S157495412100340X)
- [7] **OpenCV: Shi-Tomasi Corner Detector & Good Features to Track**. Disponível em: <https://docs.opencv.org/3.4/d4/d8c/tutorial\_py\_shi [tomasi.html>](https://docs.opencv.org/3.4/d4/d8c/tutorial_py_shi_tomasi.html).
- [8] **LUCAS, B. D.; TAKEO KANADE. An Iterative Image Registration Technique with an Application to Stereo Vision (IJCAI).** Disponível em:

**<**[https://www.researchgate.net/publication/2154587](https://www.researchgate.net/publication/215458777_An_Iterative_Image_Registration_Technique_with_an_Application_to_Stereo_Vision_IJCAI) [77\\_An\\_Iterative\\_Image\\_Registration\\_Technique\\_wi](https://www.researchgate.net/publication/215458777_An_Iterative_Image_Registration_Technique_with_an_Application_to_Stereo_Vision_IJCAI) [th\\_an\\_Application\\_to\\_Stereo\\_Vision\\_IJCAI](https://www.researchgate.net/publication/215458777_An_Iterative_Image_Registration_Technique_with_an_Application_to_Stereo_Vision_IJCAI)**>**